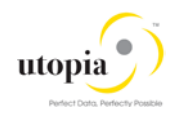

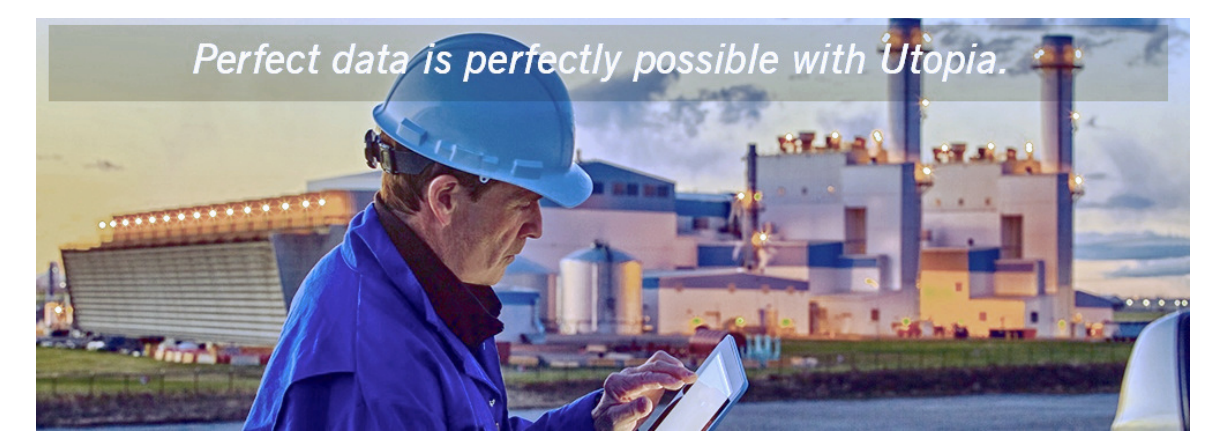

# Master and Upgrade Guide for SAP Asset Information Workbench (AIW) by Utopia

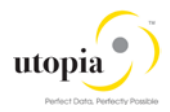

### Document History

The following table provides an overview of the most important document changes and approvals.

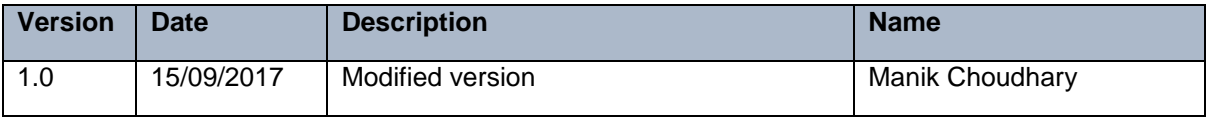

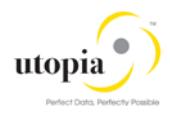

# **Table of Contents**

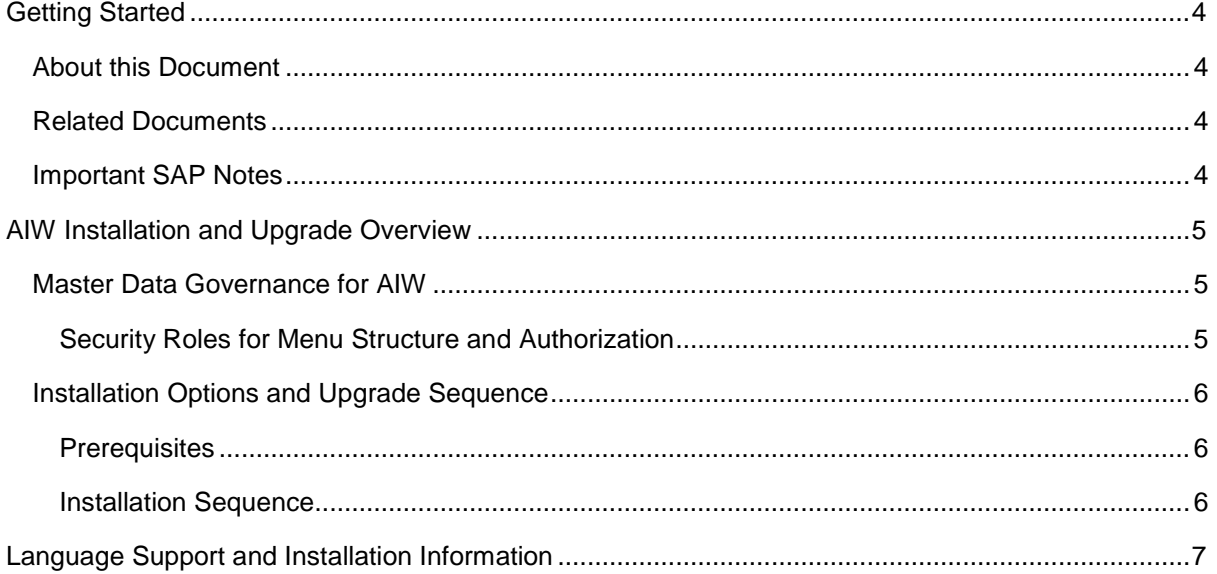

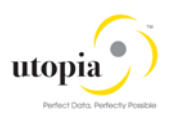

# <span id="page-3-0"></span>Getting Started

# <span id="page-3-1"></span>About this Document

This Master Guide is used for technical implementation of business processes for the Asset Information Workbench (AIW).

# <span id="page-3-2"></span>Related Documents

Refer to the Configuration Guides for the AIW.

#### Table 1

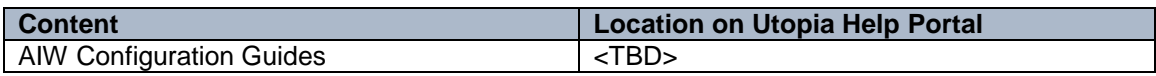

# <span id="page-3-3"></span>Important SAP Notes

You must read the SAP Notes before you start the installation or upgrade. The SAP Notes contain the most recent information on the upgrade, as well as corrections for the upgrade documentation. Make sure that you have the up-to-date version of each SAP Note, which can be found on SAP Service Marketplace at [service.sap.com/notes](http://service.sap.com/notes)

#### Table 2

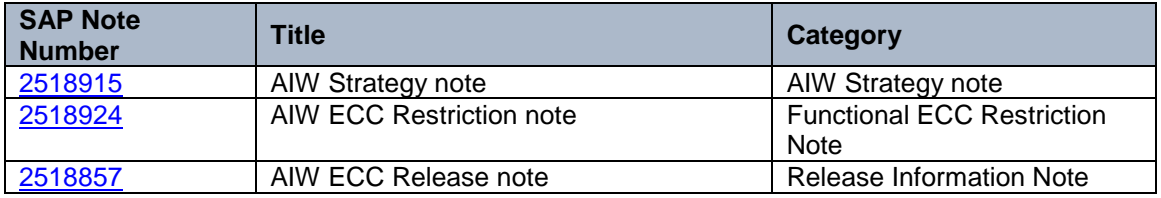

#### SAP Notes

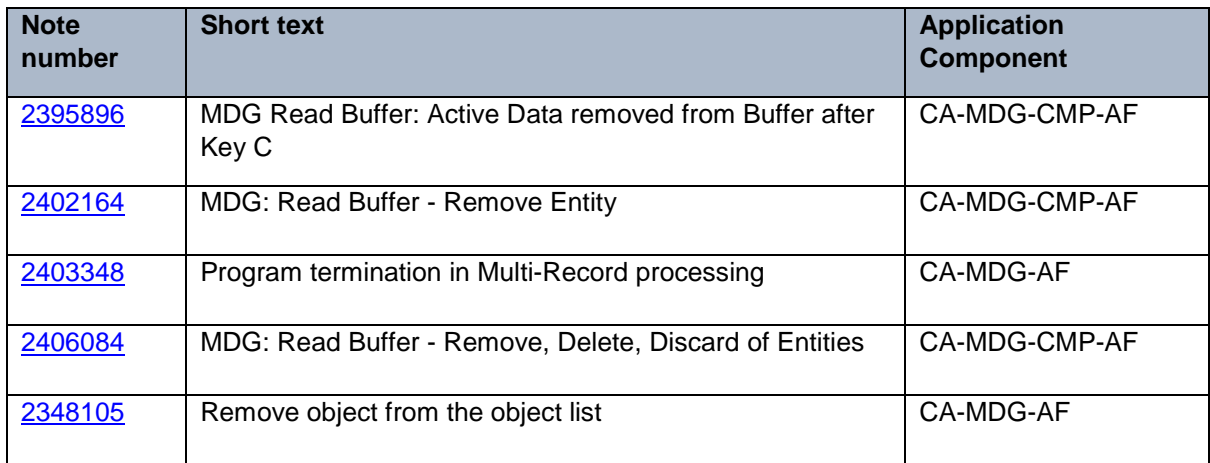

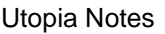

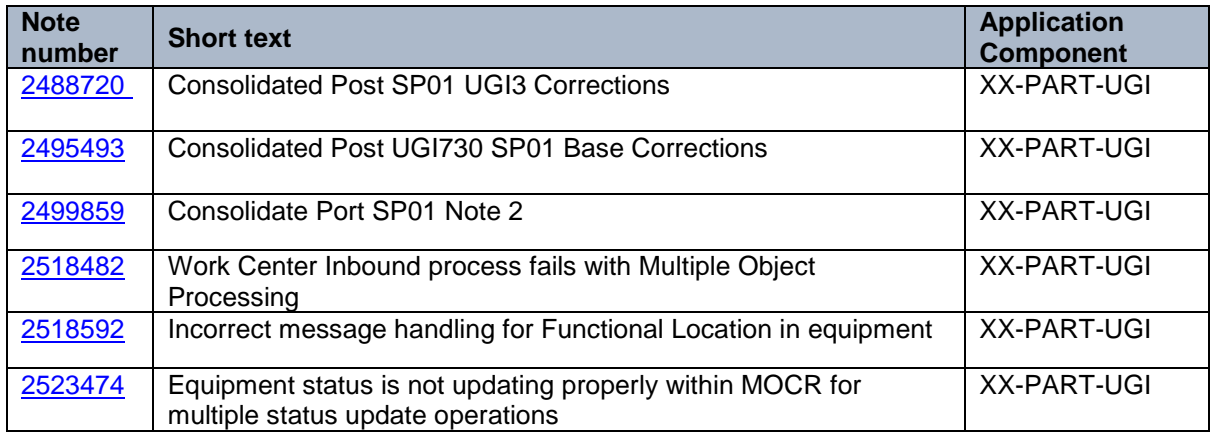

# <span id="page-4-0"></span>AIW Installation and Upgrade Overview

Install AIW on top of UGI EAM 730-SP01.

# <span id="page-4-1"></span>Master Data Governance for AIW

AIW provides an easy-to-use interactive governance platform for monitoring, tracking and managing structured and unstructured asset data among multiple systems-of-record in the digital core. It allows processing of structured and unstructured asset master data change management efficiently. Also, mass approval of work item is supported via POWL (Personal Object Worklist).

In addition, it can be used to request, approve, and execute changes to the following Enterprise Asset Management objects in Mixed Multi object scenario, and in a specific change request.

- Functional Location
- Equipment Master
- MRO Bill of Material
- Measuring Point
- **Work Center**
- General Task List
- Functional Location Task List
- Equipment Task List
- Maintenance Plan/Item

AIW supports the following features:

- Mixed Multi-Object Change Request (MOCR)
- Copy of FLOC Mixed Multi Object hierarchy
- Mass processing of FLOC Mixed Multi Object hierarchy
- Hierarchy View
- **Full Hierarchy**

### <span id="page-4-2"></span>Security Roles for Menu Structure and Authorization

With AIW, Utopia delivers roles for the menu structure and for authorizations. The following roles are available:

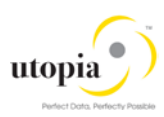

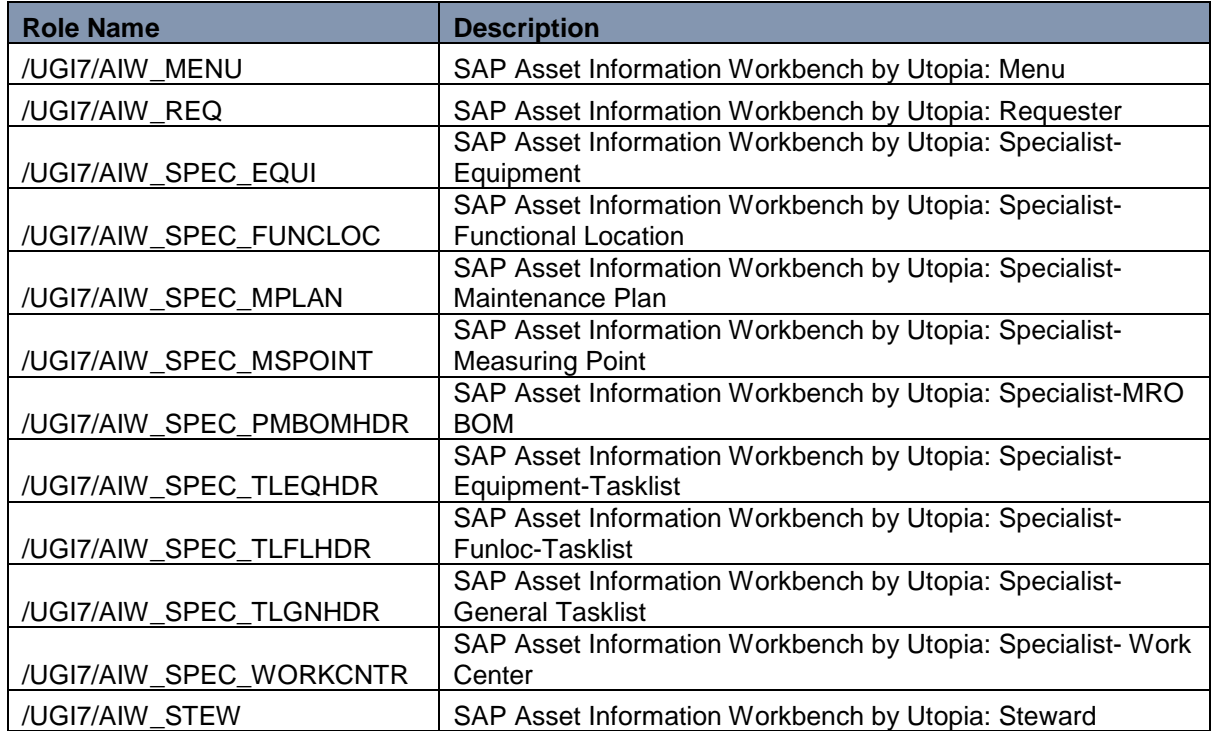

# <span id="page-5-0"></span>Installation Options and Upgrade Sequence

### <span id="page-5-1"></span>**Prerequisites**

Asset Information Workbench Solutions on ECC EHP8 requires a MDG 9.0 SP01. Refer to AIW Installation Guide for installation and upgrade specific instructions and prerequisites.

### <span id="page-5-2"></span>Installation Sequence

The following table describes the installation requirements for AIW:

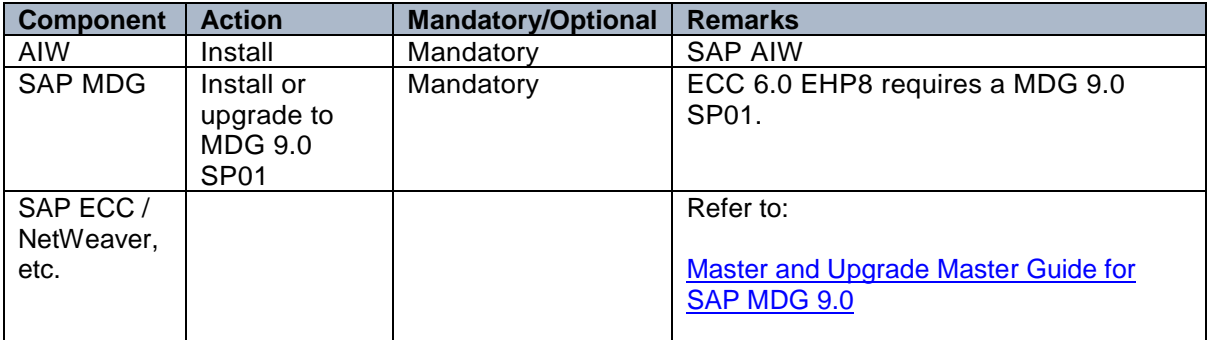

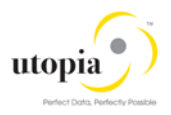

# <span id="page-6-0"></span>Language Support and Installation Information

The following languages are supported for the SAP AIW

- English
- German
- Korean
- Simplified Chinese
- Portuguese
- Spanish
- French
- Dutch

The SAP Asset Information Workbench by Utopia is delivered with English as the default language. The above language packages can be imported via the **SMLT** transaction.

Contact Utopia for any other language support requirements.